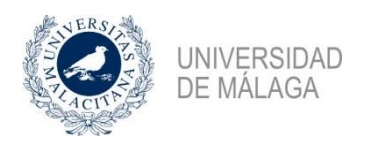

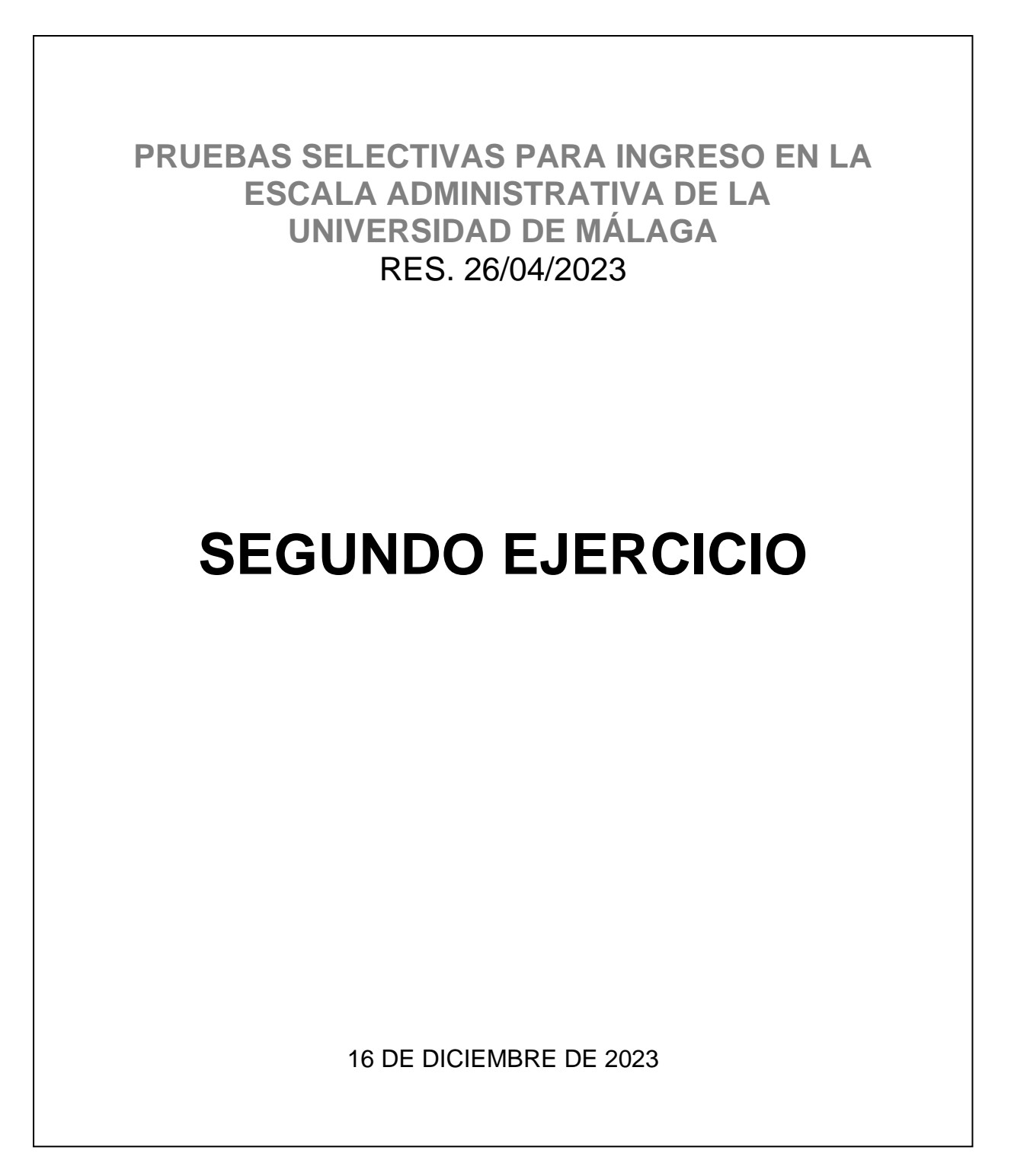

# Cuestionario Word

Los archivos que se mencionan en las preguntas los encontrará en una carpeta en el escritorio de su ordenador, donde encontrará varias copias para asegurar que si modifica un archivo podrá encontrar otro igual.

### **MUY IMPORTANTE: Cada pregunta debe resolverse a partir del archivo indicado y en su estado inicial, sin ninguna modificación hecha en otra pregunta.**

- 1. ¿Cuántas palabras hay en el archivo Word **protocolo.docx**?
	- a. 875
	- b. 890
	- c. 663
	- d. 915
- 2. En el texto que se encuentra en el archivo Word **protocolo.docx** ¿Cuántas veces aparece la palabra **la** sin diferenciar entre mayúsculas y minúsculas?
	- a. 99
	- b. 97
	- c. 67
	- d. 69
- 3. Sobre el documento **protocolo.docx** realizamos sólo las siguientes operaciones y en el orden que se indican. Las operaciones (y el orden) a realizar son las siguientes: cambiar la orientación a horizontal, cambiar el tamaño del papel a 'Estamento', establecer los márgenes laterales a 4 cm, justificar todo el texto, establecer el espaciado entre párrafos, tanto posterior como anterior, a 6 pto y aplicar un interlineado de 1,5 líneas.

Realizadas las anteriores operaciones, ¿cuál es la primera palabra de la página 7?

- a. Ninguna. El documento no queda con 7 páginas.
- b. género
- c. de
- d. la
- 4. En el documento **tabla.docx**, encontraremos dos tablas: Tabla sin formato y Tabla en la que hemos aplicado un formato. ¿Qué estilo de tabla hemos aplicado a la primera para obtener la segunda?
	- a. Tabla con cuadrícula 4 oscura Énfasis 1
	- b. Tabla con cuadrícula 5 oscura Énfasis 8
	- c. Tabla con cuadrícula 5 oscura Énfasis 5
	- d. Tabla con cuadrícula 4 oscura Énfasis 5
- 5. En el documento **tabla.docx**, en la celda correspondiente a la FILA 3 y columna C, se ha insertado un campo. Una vez actualizado su valor, ¿Qué función se ha usado?
	- a. =sum(left)
	- $b. = sum(a3:b3)$
	- c.  $= c1 + c2$
	- d. =sum(above)
- 6. En el documento **andalucia.docx**, insertar una letra capital que ocupe 4 líneas y que esté separada del texto 0,5 cm al inicio de todos los párrafos del documento. Después, activar los números de línea de forma continua en la sección "Configurar página" de la pestaña "Disposición" ¿Qué número asigna Word a la línea en la que se encuentra la palabra Omeya?
	- a. Línea 30
	- b. Línea 40
	- c. Línea 50
	- d. Línea 55
- 7. Para facilitar el movimiento en el documento **andalucia.docx**, se han incluido marcadores en el propio documento; ¿Cuántos marcadores se han incluido?
	- a. 3
	- b. 4
	- c. 5
	- d. 6
- 8. En un documento creado con el Word del Microsoft Office Plus 2019, se ha insertado la siguiente SmartArt con la que pretendemos mostrar dos ideas enfrentadas; ¿Qué SmartArt se ha utilizado?

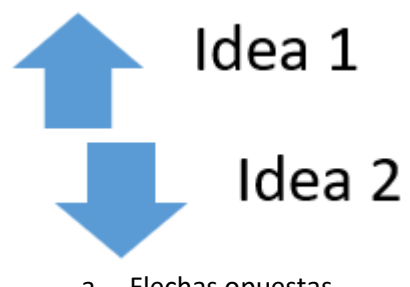

- a. Flechas opuestas
- b. Flechas divergentes
- c. Flechas contrasentido
- d. Flechas de ideas opuestas
- 9. Si creamos un nuevo documento basándonos en la plantilla 'Carta de Presentación con esferas azules', ¿Qué tamaño tiene la fotografía del documento que aparece en la parte superior izquierda de este nuevo documento?
	- a. Alto: 5,30 cm; Ancho: 5,30 cm
	- b. Alto: 4,30 cm; Ancho: 4,30 cm
	- c. Alto: 5,00 cm; Ancho: 5,00 cm
	- d. Alto: 5,03 cm; Ancho: 5,03 cm
- 10. En el documento **revisiones.docx,** han trabajado varios autores. Cada uno ha hecho las revisiones que ha creído convenientes. Si rechazamos todas las revisiones de Aureliano, aceptamos las del resto de autores y detenemos el seguimiento, ¿Con cuántas palabras se queda el documento?
	- a. 572
	- b. 614
	- c. 873
	- d. 465
- 11. En el documento **revisiones.docx,** uno de los autores ha realizado un comentario. ¿De qué autor se trata?
	- a. Aurealiano
	- b. No hay comentarios en el texto
	- c. Amaranta
	- d. Úrsula
- 12. ¿Cuántos párrafos con estilo "Título 2" tiene el documento **estilos\_con\_errores.docx**?
	- a. 6
	- b. 9
	- c. 11
	- d. 13
- 13. En el documento **estilos\_con\_errores.docx,** modifique el estilo "Título 2" para que los párrafos de ese estilo tengan una separación del párrafo anterior de 30 ptos y del párrafo posterior de 12 ptos. ¿Cuál es el primer párrafo con estilo Título 2 de la página 5 tras esa modificación?
	- a. Uso responsable de la Inteligencia Artificial (IA)
	- b. Resolución de conflictos
	- c. Interpretación, seguimiento y cumplimiento del Código
	- d. Disposiciones finales y entrada en vigor
- 14. ¿Cuántas faltas de ORTOGRAFÍA encuentra Word en el documento **estilos\_con\_errores.docx**?
	- a. 4
	- b. 6
	- c. 8
	- d. 11
- 15. En el principio del documento **gran\_protocolo.docx** (el documento original, sin modificaciones previas) encontrará un párrafo con el texto "Párrafo a sustituir". ¿Cuál es la primera palabra de la página 2 del documento tras sustituir ese párrafo con una tabla de contenidos del tipo "Tabla automática 1"?
	- a. que
	- b. Parlamento
	- c. mujeres
	- d. hombres
- 16. Si se modifica el encabezado de TODAS las páginas del documento **IATUR.docx** insertando en dicho encabezado la imagen **paloma.jpg** que se suministra en los archivos de este ejercicio, y se establece el ancho de esa imagen a 7 cm dejando que Word calcule automáticamente el alto correspondiente para mantener las proporciones de la imagen. ¿Cuál es la primera palabra de la última página del documento tras dicha modificación?
	- a. constatada
	- b. acuerdo
	- c. cualesquiera
	- d. que
- 17. ¿Para qué sirve la opción de formato "Conservar líneas juntas" en Microsoft Word?
	- a. Asegura que todas las líneas de un gráfico se sitúan sin espacio entre ellas.
	- b. Asegura que todas las líneas de un párrafo permanecen en la misma página.
	- c. Reduce al mínimo el espacio entre líneas de un párrafo.
	- d. Justifica el texto de un párrafo a ambos lados de la página.
- 18. En el documento **gran\_protocolo.docx** ¿Cuál es el nivel de esquema del párrafo que contiene el texto "El compromiso de la Administración General"?
	- a. Texto independiente
	- b. Nivel 1
	- c. Nivel 2
	- d. Nivel 3
- 19. En el documento **gran\_protocolo.docx** aplicar la función de Word de conversión de texto en tabla sobre los 4 elementos (a, b, c y d) de la última lista de la página 3, estableciendo un ancho de columna fijo de 5 cm. ¿Cuál es la última palabra de la página 4 tras esta modificación?
	- a. identidad
	- b. se
	- c. una
	- d. persona
- 20. En la página 2 del documento **incoherencias\_de\_formato.docx** hay algunas incoherencias de formato que debe corregir:
	- entre el punto 2) y el punto 3) del artículo 1 hay demasiado espacio
	- entre el punto 1) y el punto 2) del artículo 2 hay demasiado espacio
	- el punto b) del artículo 3 es más "estrecho" que los otros elementos de la lista.
	- ¿Cuál es la última palabra de la página 2 tras corregir esas incoherencias?
		- a. Sedes
		- b. conforman
		- c. Instituto
		- d. del

### Preguntas de reserva de Word

- 21. Manteniendo la orientación en vertical en el documento **texto1.docx**, justificamos todo el texto, ponemos todos los márgenes a 5 cm y dejamos 4 cm para la encuadernación ¿En qué número de línea aparece la palabra 'investigadora'?
	- a. 15
	- b. 17
	- c. 19
	- d. 21
- 22. En el documento **aplicar\_estilos.docx** debe aplicar los estilos que se enumeran a continuación a los párrafos correspondientes y luego contestar la pregunta.
	- Aplicar el estilo "Título" al primer párrafo del documento
	- Aplicar el estilo "Título 1" a:
		- + epígrafe "Preámbulo"
		- + epígrafes que comienzan por "TÍTULO" (TíTULO I…, TÍTULO II…, etc)
		- + epígrafes que comienzan por "DISPOSICIÓN"
	- ¿Cuántas páginas tiene el documento tras la aplicación de los estilos?
		- a. 18
		- b. 20
		- c. 22
		- d. 25

## Cuestionario Excel

Los archivos que se mencionan en las preguntas los encontrará en una carpeta en el escritorio de su ordenador, donde encontrará varias copias para asegurar que si modifica un archivo podrá encontrar otro igual.

#### **MUY IMPORTANTE: Cada pregunta debe resolverse a partir del archivo indicado y en su estado inicial, sin ninguna modificación hecha en otra pregunta.**

- 23. En el archivo **numeros.xlsx**, se encuentran dos recuadros, Recuadro1 y Recuadro2, con distintos valores. ¿Cuántos números hay en el rango Hoja1!D5:P15?
	- a. 137
	- b. 126
	- c. 132
	- d. 129

24. En el archivo **numeros.xlsx**, ¿Cuál es la suma de los números que hay en el Recuadro1 (Rango: C4:I18)?

- a. 356
- b. 365
- c. 296
- d. 563

25. En el archivo **numeros.xlsx**, ¿Cuántas veces aparece el número 7 en el Recuadro2 (Rango: K4:Q18)?

- a. 5
- b. 7
- c. 9
- d. 11
- 26. En el archivo **numeros.xlsx**, ¿Cuál es el valor más alto de los promedios de cada una de las columnas de los dos recuadros?
	- a. 4,57
	- b. 4,80
	- c. 5,43
	- d. 6,01

27. En la hoja Facturas del libro Excel **facturas.xlsx**, ¿Cuántas facturas tenemos del año 2022?

- a. 5
- b. 6
- c. 7
- d. 8
- 28. La hoja "Pagos" del archivo **facturas.xlsx** contiene un listado de facturas que deben pagarse, en el que cada factura recoge su "Fecha de pago" y el "Importe a pagar". Se dispone de un presupuesto de 50.000€ del que se descontará el importe de las facturas conforme se paguen, siguiendo la secuencia de pago determinada por la fecha de pago ¿Cuál es la fecha de la última factura que podrá pagarse completamente?
	- a. 31/03/2021
	- b. 03/04/2021
	- c. 31/05/2022
	- d. 06/09/2021
- 29. Si el IMC (Índice Masa Corporal) de una persona se define como el cociente entre su peso en kg y el cuadrado de su altura (en metros), rellenar la columna IMC de la tabla de pesos y alturas del fichero **varias.xlsx**. Una vez completada dicha columna, ¿Cuál es la suma de los valores de IMC obtenidos?
	- a. 442,056
	- b. 395,670
	- c. 466,776
	- d. 646,677
- 30. En el fichero **varias.xlsx**, tenemos una relación de días festivos del año 2023. Teniendo en cuenta esta relación ¿cuántos días laborables hay entre el día 29 de enero de 2023 y el 9 de septiembre del mismo año?

*Aclaración: NO son días laborales los sábados, domingos y los de la relación 'Días festivos de 2023'.*

Escoger la respuesta correcta:

- a. 155
- b. 160
- c. 223
- d. 204
- 31. ¿Qué día de la semana corresponde a la fecha 06/12/1978 (día 6 de diciembre del año 1978)?
	- a. Lunes
	- b. Miércoles
	- c. Viernes
	- d. Domingo
- 32. En el fichero **asignaturas.xlsx** se encuentra un listado de asignaturas en modo texto en la columna A. Para cada asignatura tenemos recogida la siguiente información: Código, Asignatura, Titulación, Curso y Semestre. Dividir la columna A en varias columnas de forma que tengamos un listado de asignaturas con las columnas Código, Asignatura, Titulación, Curso y Semestre. En el listado resultante, ¿En cuántas celdas aparece la palabra *Humanos*?
	- a. 28
	- b. 29
	- c. 33
	- d. 34
- 33. En el fichero **grafico.xlsx,** se encuentra un gráfico representando las alturas de varios grupos. Si miramos el formato de las etiquetas de datos ¿Qué alineación vertical tiene la etiqueta de datos del grupo B?
	- a. Inferior
	- b. Superior
	- c. Centrado en el medio
	- d. Arriba
- 34. En el fichero **grafico.xlsx** ¿Se puede agregar al gráfico que aparece la tabla de los datos que se han usado para hacer dicha representación gráfica?
	- a. No. Pues ya se están usando en el propio gráfico.
	- b. No. La tabla de datos no se puede cambiar de posición.
	- c. Si. Y, además, podríamos añadirle la leyenda de los datos.
	- d. Si. Pero quitando los valores de las barras.
- 35. El libro Excel **notas.xlsx,** tiene dos hojas: Alumnos, con un listado de los códigos de alumnos presentados a unas pruebas y el grupo al que pertenecen y la hoja Notas con las notas obtenidas por cada uno de los alumnos en tres pruebas diferentes (Si alguna nota aparece en blanco, es que el alumno no se ha presentado a esa prueba).

Obtener para cada alumno su nota promedia, o sea, la nota promedia de las tres pruebas teniendo en cuenta que esta sólo se calcula si tiene calificación en las tres pruebas.

Una vez obtenidas las notas promedias de los alumnos ¿cuál es el promedio de todas las notas promedias?

- a. 5,15
- b. 5,48
- c. 5,52
- d. 5,30
- 36. En la hoja "Alumnos" del libro Excel **notas.xlsx,** la columna Grupo indica el grupo al que pertenece el alumno (los 14 grupos han sido nominados con las primeras letras del alfabeto, o sea, A, B, C, ., N) ¿Cuál es el grupo que tiene más alumnos?
	- a. M
	- b. D
	- c. F
	- d. Ninguno de los anteriores
- 37. En la hoja "Notas" del libro Excel **notas.xlsx** se encuentran las notas de tres pruebas que han pasado una serie de alumnos identificados por su código. ¿Cuál es el código del alumno que tiene la mayor nota promedio? (Téngase en cuenta que sólo se calculan las notas promedio para aquellos alumnos que tienen nota en las tres pruebas).
	- a. FY36
	- b. FB32
	- c. HU15
	- d. NJ27

38. En Excel, ¿Qué valor numérico le corresponde a la fecha 18 de octubre de 1933?

- a. 45231
- b. 18101933
- c. 19331018
- d. 12345
- 39. En el fichero Excel **horas.xlsx** se encuentra la tabla Marcajes horarios, en la que, para cada empleado, se tiene la hora de entrada y la hora de salida del trabajo. ¿Cuántos minutos completos ha trabajado la empleada Alicia Carretero Alba?
	- a. 1033
	- b. 1034
	- c. 1035
	- d. 1036
- 40. En la hoja "Alumnos" del libro Excel **notas.xlsx,** la columna Grupo indica el grupo al que pertenece el alumno (los 14 grupos han sido nominados con las primeras letras del alfabeto, o sea, A, B, C,…, N). ¿Cuál es el grupo con mayor promedio de las notas promedias de sus alumnos? La nota promedia de cada alumno solo se calcula si ha obtenido nota en las 3 pruebas.
	- a. M
	- b. D
	- c. F
	- d. Ninguno de los anteriores
- 41. En el fichero **asignaturas.xlsx** se encuentra un listado de asignaturas en modo texto en la columna A. Para cada asignatura se recoge su código, nombre, titulación, curso y semestre. Si se quitan todos los repetidos considerando sólo el nombre de las asignaturas, ¿cuántas asignaturas con nombres distintos quedan?
	- a. 145
	- b. 215
	- c. 366
	- d. 199
- 42. En el fichero Excel **horas.xlsx**, se encuentra la tabla Marcajes horarios, en la que para cada empleado se tiene la hora de entrada y la hora de salida del trabajo. ¿Cuál de los siguientes valores corresponde con la suma de los minutos **completos** trabajados de todos los empleados?
	- a. 3510
	- b. 2934
	- c. 3508
	- d. 3492

### Preguntas de reserva de Excel

43. En Excel, ¿qué hora representa el valor numérico 23,15?

- a. 23:15:00
- b. 3:36:00
- c. 11:15:00
- d. 13:36:00

44. En el libro Excel **varias.xlsx** ¿A qué rango se refiere el nombre mirango?

- a. =Hoja1!\$AB\$500:\$JK2500
- b. =Hoja1!\$CB\$500:\$PK\$1500
- c. =Hoja1!\$AB\$500:\$MK\$1500
- d. =Hoja1!\$AB\$500:\$PK\$1500

# Cuestionario Outlook

Se dispone de una instalación de MS Outlook 2019 en la que hay configuradas dos cuentas de correo IMAP (direccion departamento@uma.es y direccion personal@uma.es) más un archivo local de datos identificado como "Datos locales".

POR FAVOR, NO MODIFIQUE NADA EN OUTLOOK.

Teniendo en cuenta el estado en que se encuentra la instalación de Outlook que se le facilita para este ejercicio, responda a las siguientes cuestiones:

- 45. Atendiendo a las reglas definidas, ¿dónde se almacenan los mensajes que se RECIBAN en la [direccion\\_departamento@uma.es?](mailto:direccion_departamento@uma.es)
	- a. Sólo en la carpeta "copia\_mensajes\_departamento" ubicada en "Datos locales"
	- b. En cada "Bandeja de entrada" de cada cuenta registrada
	- c. En la carpeta "copia\_mensajes\_departamento" ubicada en "Datos locales"y en la carpeta "Bandeja de entrada" ubicada en dirección\_departamento@uma.es
	- d. Sólo en la carpeta "Bandeja de entrada" ubicada en dirección\_departamento@uma.es
- 46. Atendiendo a las reglas definidas, un mensaje dirigido a direccion personal@uma.es ¿dónde es depositado?
	- a. Automáticamente se reenvía a direccion departamento@uma.es
	- b. Se mueve automáticamente a la carpeta "copia\_mensajes\_personales" ubicada en "Datos locales"
	- c. Se copia automáticamente a la carpeta "copia\_mensajes\_personales" ubicada en "Datos locales" por la aplicación de "Regla3" de la cuenta direccion\_departamento@uma.es
	- d. Se queda en la carpeta "Bandeja de entrada" ubicada en "dirección\_personal@uma.es"
- 47. Si no hubiese reglas definidas, un mensaje dirigido a direccion departamento@uma.es que, en copia, incluye la dirección direccion personal@uma.es y cuyo asunto contiene la frase "Mensaje importante"
	- a. Se deposita en las carpetas "Bandeja de entrada" ubicadas en direccion personal@uma.es y direccion departamento@uma.es
	- b. Sólo quedará depositado en la carpeta "Bandeja de entrada" ubicada en la cuenta asociada al destinatario principal
	- c. Sólo quedará depositado en la carpeta "Bandeja de entrada" ubicada en la cuenta asociada al destinatario en copia
	- d. Sólo quedará depositado en la carpeta "copia\_mensajes\_departamento" ubicada en "Datos locales"
- 48. ¿Qué protocolo de correo interviene en el envío de un mensaje?
	- a. IMAP4
	- b. POP3 e IMAP4
	- c. SMTP
	- d. HTTP
- 49. ¿Qué firma se añadiría a un mensaje cuyo remitente fuera direccion departamento@uma.es?
	- a. No se añade ninguna firma
	- b. Sólo se añade la firma "Firma departamento" si se trata de un reenvío
	- c. Sólo se añade la firma "Firma departamento" a los mensajes nuevos
	- d. Se añade la firma "Firma departamento" tanto a mensajes nuevos como a mensajes reenviados
- 50. Cuando se quiere enviar un mensaje en el que se especifica en el campo "Para" un grupo de contactos definido en Outlook y nada en los campos en copia ni copia oculta, ¿cuántos mensajes son realmente enviados al servidor de correo saliente?
	- a. Sólo uno
	- b. Uno por cada miembro del grupo de contactos
	- c. Tantos como la suma de los miembros de ese grupo de contactos más el resto de destinatarios que se especifiquen en el campo "Para"
	- d. Sólo uno si en lugar de un grupo de contactos se especificara como destinatario la dirección de una lista de distribución
- 51. ¿Cuál o cuáles son los destinatarios principales del mensaje que hay en la carpeta "copia mensajes departamento" ubicada en "Datos locales" cuyo asunto es "Pedido de material"?
	- a. direccion departamento@uma.es
	- b. direccion personal@uma.es
	- c. No hay destinatarios principales
	- d. direccion departamento@uma.es y direccion personal@uma.es
- 52. ¿Cuántos archivos adjuntos contiene el mensaje en la carpeta "Bandeja de entrada" ubicada en direccion personal@uma.es cuyo campo "Asunto" es "Documentos varios"
	- a. 1
	- b. No tiene archivos adjuntos
	- c. 2
	- d. 4
- 53. ¿Cuál es el total de destinatarios en el mensaje que hay en la carpeta "Elementos enviados" ubicada en direccion departamento@uma.es cuyo campo "Asunto" es "Anuncio de celebración de congreso"?
	- a. 2
	- b. 1
	- c. El número de miembros que compongan el departamento
	- d. 4
- 54. Cuando enviamos un mensaje en el que solicitamos la confirmación de que ha sido leído
	- a. Tendremos constancia de que el mensaje ha sido entregado
	- b. Tendremos constancia de que el mensaje ha sido leído solo si el receptor acepta explícitamente el envío de la notificación
	- c. Tendremos constancia de que el mensaje ha sido leído siempre que el receptor lo lea
	- d. Tendremos constancia de que el mensaje ha sido leído porque el sistema de correo nos informará de ello automáticamente cuando el destinatario acceda al mensaje

#### Preguntas de reserva de Outlook

- 55. ¿Cuál es el puerto configurado para la lectura del buzón de correo en la cuenta [direccion\\_personal@uma.es?](mailto:direccion_personal@uma.es)
	- a. 143
	- b. 993
	- c. 587
	- d. 25